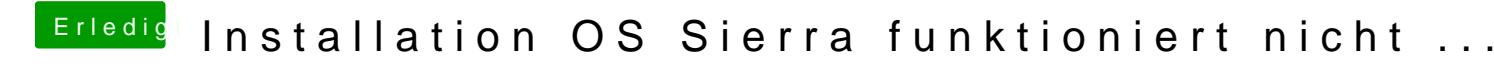

Beitrag von OliverZ vom 27. April 2017, 14:36

Deine alte DSDT.aml sollte eigentlich auch für Sierra funktionieren.